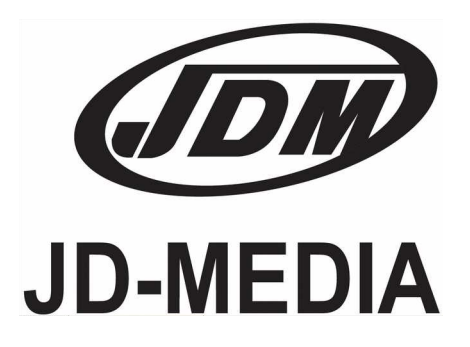

## Руководство по эксплуатации

# Программируемый недельный таймер **WT-1004**

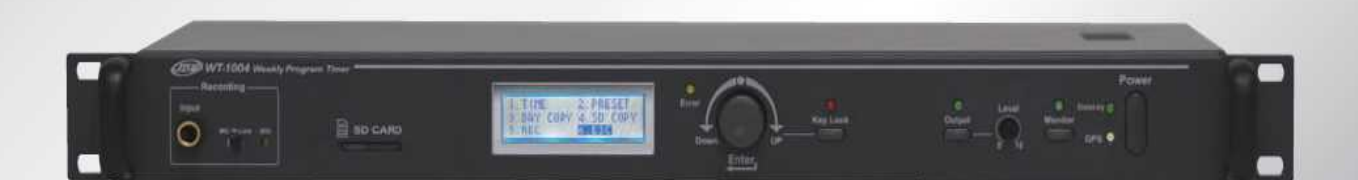

## **…. Содержание ….**

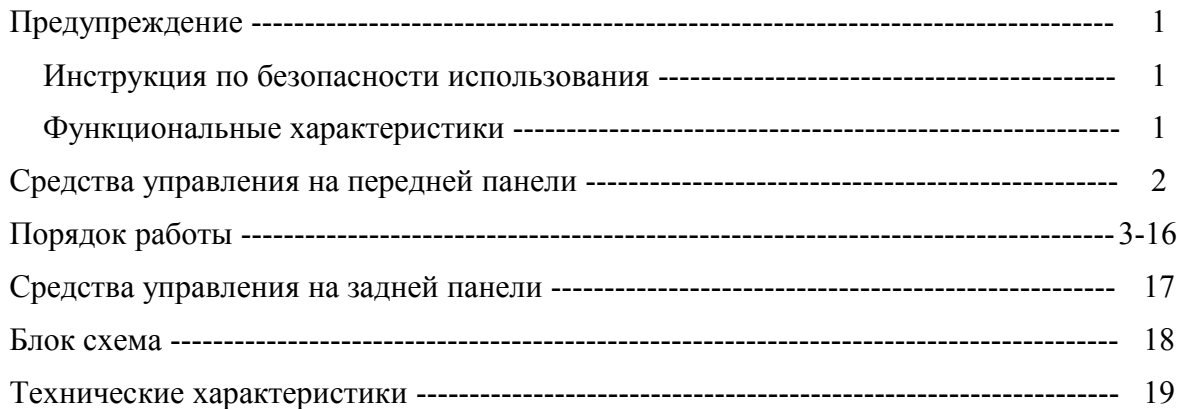

#### **Как хранить изделие**

Избегайте хранения во влажных местах. Рекомендованная температура хранения в диапазоне от -15 до +30. **Как перевозить товар**

Рекомендуется перевозка по морю или при помощи автотранспорта в контейнере или палетной упаковке. **Разбор и переработка**

Разберите изделие после использования и отправьте на переработку стальные и медные детали.

#### **Информация в серийном номере изделия**

<u>4 WT1004 028 - 11</u> 1 2 3 4

Где :

1 — последняя цифра года изготовления (2014-й - «4»);

2 — модель изделия;

3 — номер партии товара;

4 — номер месяца изготовления (ноябрь - «11»).

#### **Срок службы**

Срок службы составляет, в среднем, 7-10 лет, но это зависит от окружающей среды.

Внимание! Опасность поражения электрическим **TOKOM!** Не открывать! Осторожно: во избежание поражения электрическим током не снимайте крышку (или заднюю панель) устройства. Внутри нет деталей, обслуживаемых пользователем. Техническое обслуживание и ремонт должны выполняться только квалифицированными специалистами.

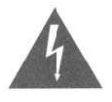

Знак молнии внутри равностороннего треугольника указывает на наличие неизолированного «опасного напряжения» внутри корпуса устройства, которое может достигать существенных значений, что создает риск поражения электрическим током.

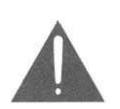

Восклицательный знак внутри равностороннего треугольника указывает на наличие важной информации об эксплуатации (техническом обслуживании) устройства или уходе за ним в литературе, входящей в комплект поставки.

#### Инструкция по безопасности использования

1. При установке устройства соблюдайте следующие условия:

- **←** Устанавливайте его на ровной горизонтальной поверхности.
- **←** Не устанавливайте прибор в тесном пространстве, например книжном шкафу и т.п.
- **←** Не устанавливайте его вблизи воды или в местах с повышенной влажностью.
- Размещайте отдельно от источников тепла, таких, как радиаторы или другие устройства,

излучающие тепло.

**←** • Не допускайте падения на устройство каких-либо предметов и следите за тем, чтобы внутрь корпуса не проливалась жидкость.

2. При подключении устройства учитывайте следующее.

- **←** Начинайте подключение только после того, как почтете до конца все инструкции.
- **←** Тщательно выполняйте все соединения, так как неправильное подключение может привести к помехам, повреждению устройства, а также к поражению пользователя электрическим током.
- **←** Во избежание поражения электрическим током не открывайте верхнюю крышку устройства.
- **←** Осторожно подключайте силовой кабель после проверки сети переменного тока.

#### Функциональные характеристики

- 1. Лёгкое управление с помощью джойстика «Encoder».
- 2. Использует стандартное международное время: принимает спутниковые сигналы GPS или радиосигналы DCF-77 с информацией о точном времени (Три режима установки времени: GPS, DCF-77 или собственные часы).
- 3. Ежедневное и еженедельное планирование событий (до 99 событий на каждый день недели).
- 4. Встроенная память на 80 звуковых записей (имена файлов M01 M40 и V01 V40, размером не более 1,6Мб в формате MP3).
- 5. Время записи на встроенную память: 270сек для каждой записи и 360 минут общая.
- 6. Возможность работы с записями как встроенной памяти, так и внешней SD-карты.
- 7. Энергозависимая память с длительностью хранения до 45 суток.
- 8. 4 аудиовхода и 4 аудиовыхода.
- 9. Возможность записи во встроенную память как с микрофона, так и с источника линейного сигнала.
- 10. Встроенный мониторный громкоговоритель.
- 11. Автоблокировка управления.
- 12. Возможность управления с помощью интерфейса RS-485.

<sup>\*</sup> Ремонт устройства должен выполняться только квалифицированным персоналом сервисного центра.

## **СРЕДСТВА УПРАВЛЕНИЯ НА ПЕРЕДНЕЙ ПАНЕЛИ\_\_\_\_\_\_\_\_\_\_\_\_\_\_\_\_\_\_\_\_**

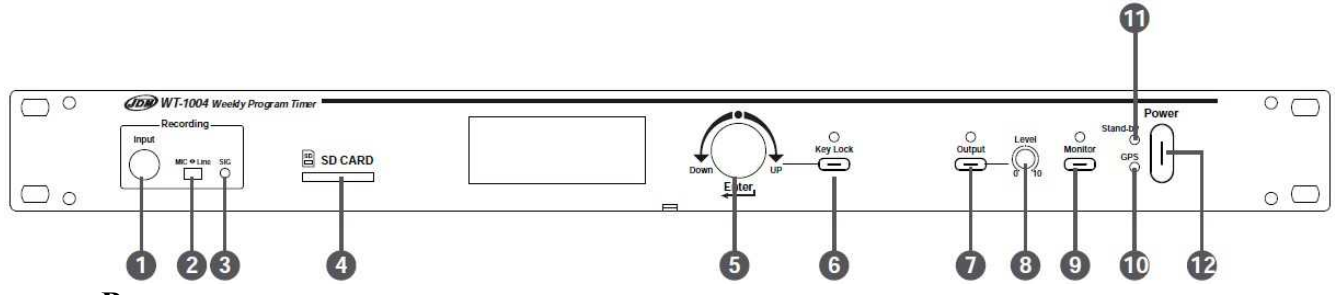

#### **1. Вход для записи**

Вход, позволяющий записывать звуковые дорожки при помощи динамического микрофона или источника линейного звукового сигнала. Замечание: ЗАПИСЬ ПРОИЗВОДИТСЯ ТОЛЬКО ВО ВСТРОЕННУЮ ПАМЯТЬ ТАЙМЕРА!

#### **2. Переключатель чувствительности**

Позволяет выбрать микрофонный («MIC» -50дБ) или линейный («LINE» -10дБ) уровень чувствительности входа для записи.

#### **3. Светодиод SIG**

Светодиод показывает наличие звукового сигнала на входе для записи.

#### **4. Слот для SD-карт**

Слот предназначен для подключения карт памяти типа «SD». Звуковые файлы с карты могут быть считаны напрямую или скопированы во встроенную память таймера (более подробно в главе «Порядок работы»).

#### **5. Мониторный динамик**

За прорезями в корпусе находится мониторный динамик, который позволяет прослушивать звуковые файлы записанные на SD-карте или во встроенной памяти.

#### **6. Жидкокристаллический дисплей**

На дисплее отображается вся информация о воспроизведении и настройке прибора.

#### **7. Джойстик управления**

Предназначен для навигации по меню таймера путём вращения и выбора нужного пункта путём нажатия на ручку джойстика (более подробно в главе «Порядок работы»).

#### **8. Клавиша блокировки управления**

Предназначена для блокировки управления таймером с целью избежания последствий случайных нажатий на джойстик управления. Для БЛОКИРОВКИ нужно нажать на клавишу или не нажимать на клавиши прибора 1 минуту. Для РАЗБЛОКИРОВКИ необходимо нажать на клавишу и удерживать нажатой в течение 2 секунд.

#### **9. Клавиша управления выходным сигналом OUTPUT**

Предназначена для управления падачей звукового сигнала события из запрограммированного расписания на выходы таймера. При наступлении времени события запрограммированные выходы включаются автоматически.

#### **10. Регулятор громкости**

Позволяет регулировать громкость звукового сигнала постумающего как на мониторный динамик, так и на звуковые выходы таймера.

#### **11. Клавиша включения мониорного динамика MONITOR**

Управляет подачей звукового сигнала события из запрограамированного расписания таймера на мониторный динамик.

#### **12. Светодиод GPS**

Индицирует наличие сигналов GPS при подключенной GPS-антенне. При поиске сигнала светодиод мигает, при наличии устойчивого сигнала он горит постоянно, если отключена антенна светодиод выключается.

#### **13. Светодиод STAND-BY**

Индицирует отключение клавиши электропитания. При нажатой клавише не горит.

#### **14. Клавиша включения электропитания POWER**

При нажатии этой клавиши включается таймер и выключается светодиод «Stand-by». При удержании этой клавиши в течение 2 секунд, таймер выключается.

## **ПОРЯДОК РАБОТЫ\_\_\_\_\_\_\_\_\_\_\_\_\_\_\_\_\_\_\_\_\_\_\_\_\_\_\_\_\_\_\_\_\_\_\_\_\_\_\_\_\_\_\_\_\_\_\_\_\_\_\_**

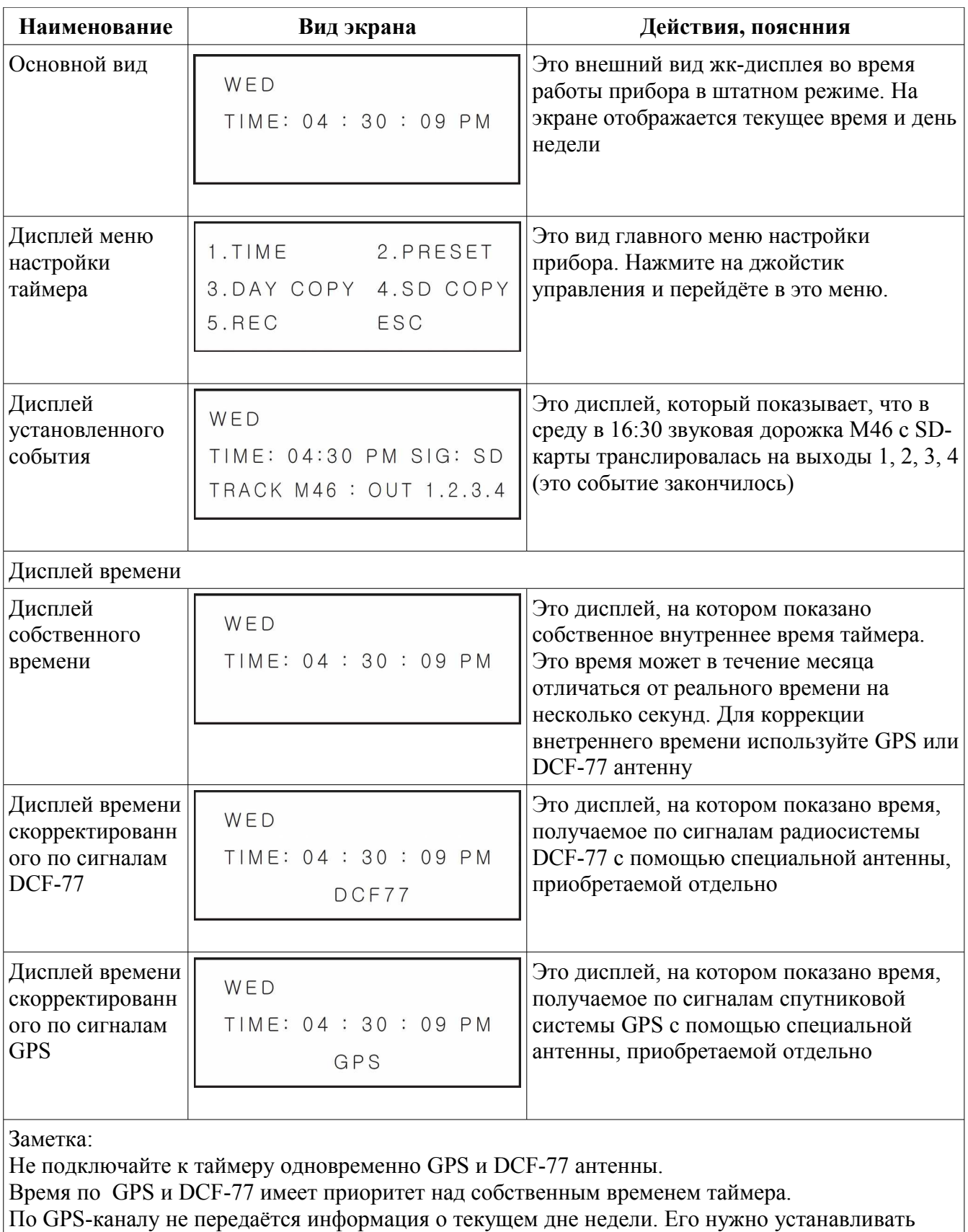

самостоятельно.

По радиоканалу DCF-77 передаётся информация о дне недели.

При слабом сигнале GPS или DCF-77, тайммер автоматически переходит на внутреннее время

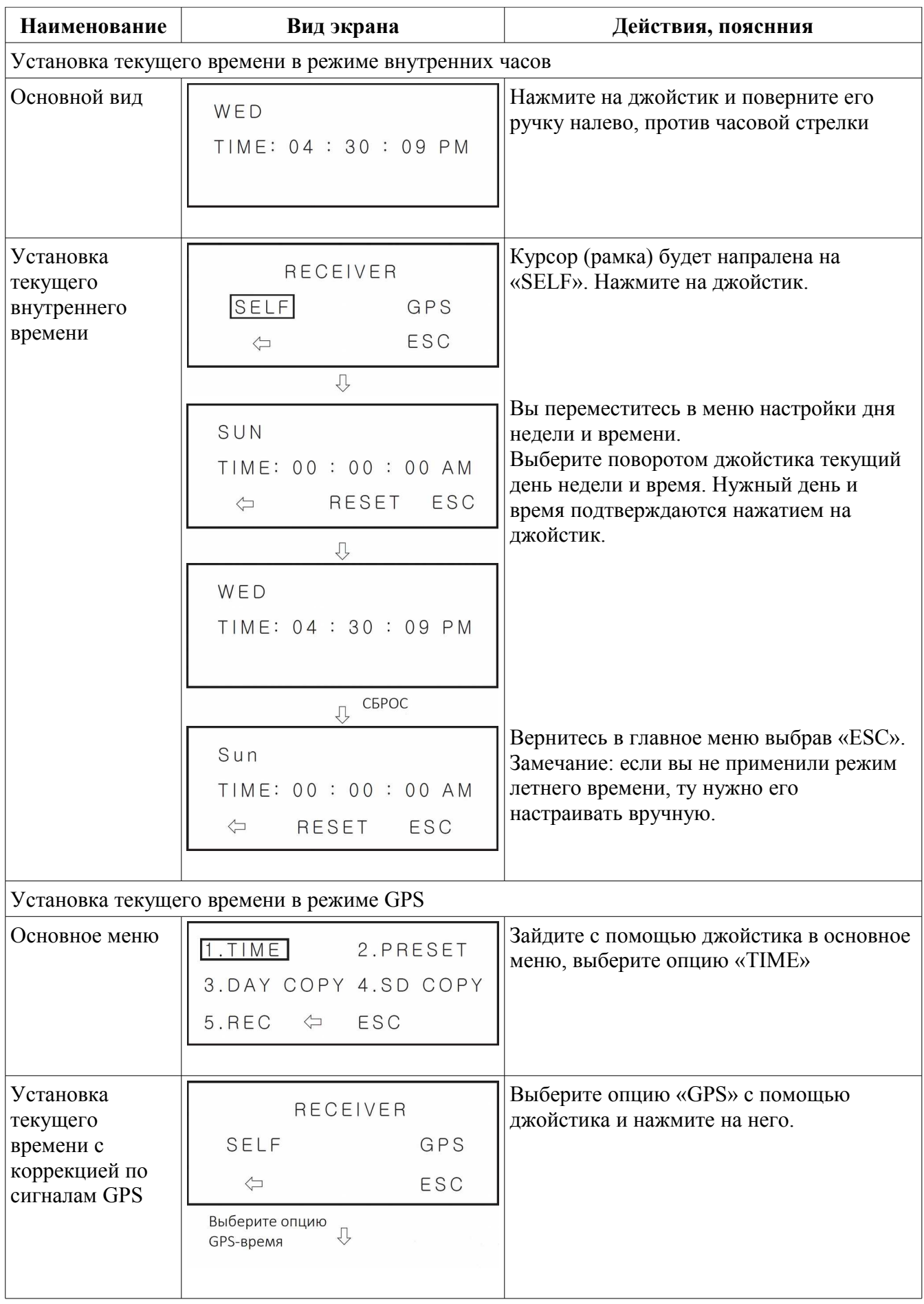

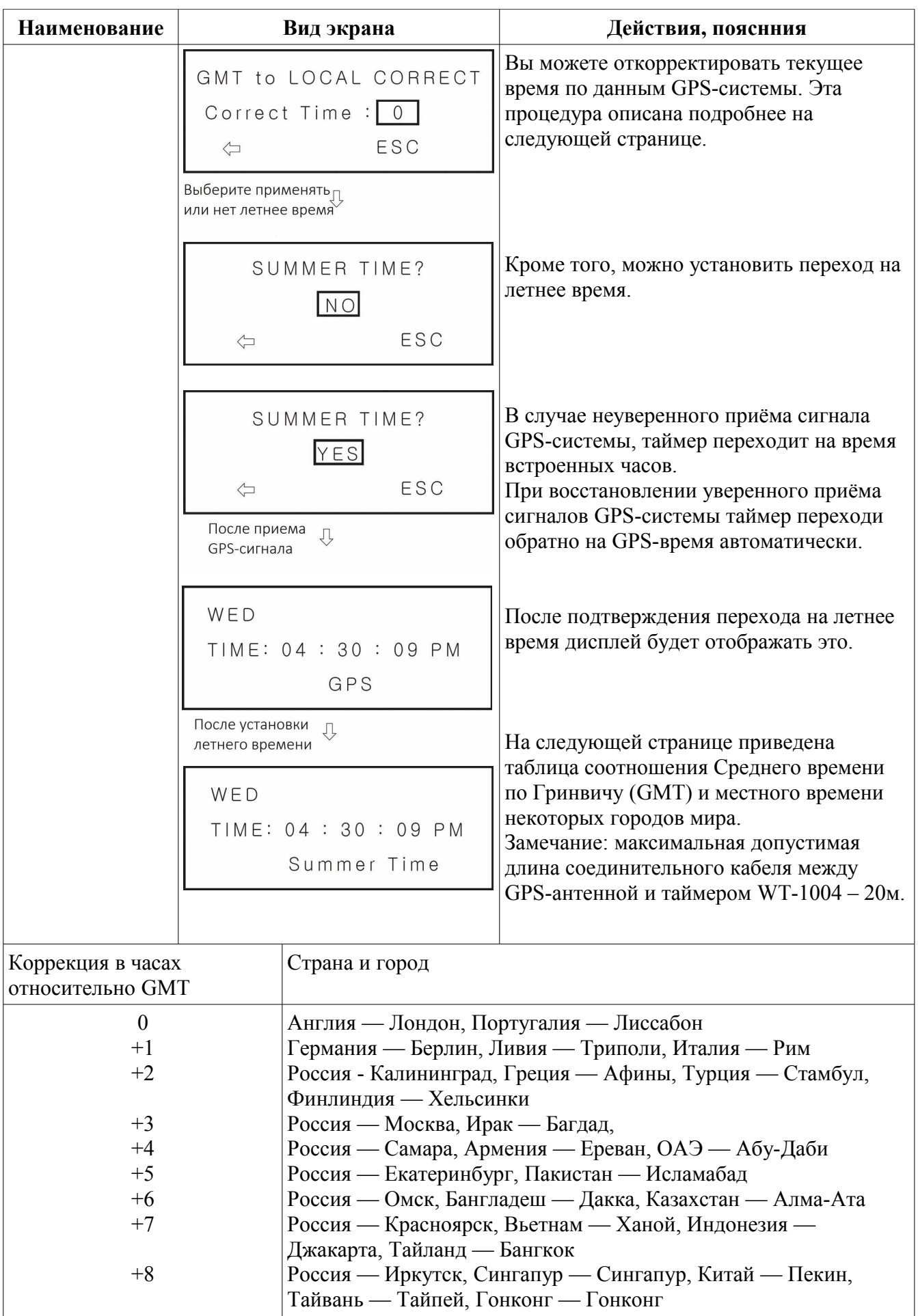

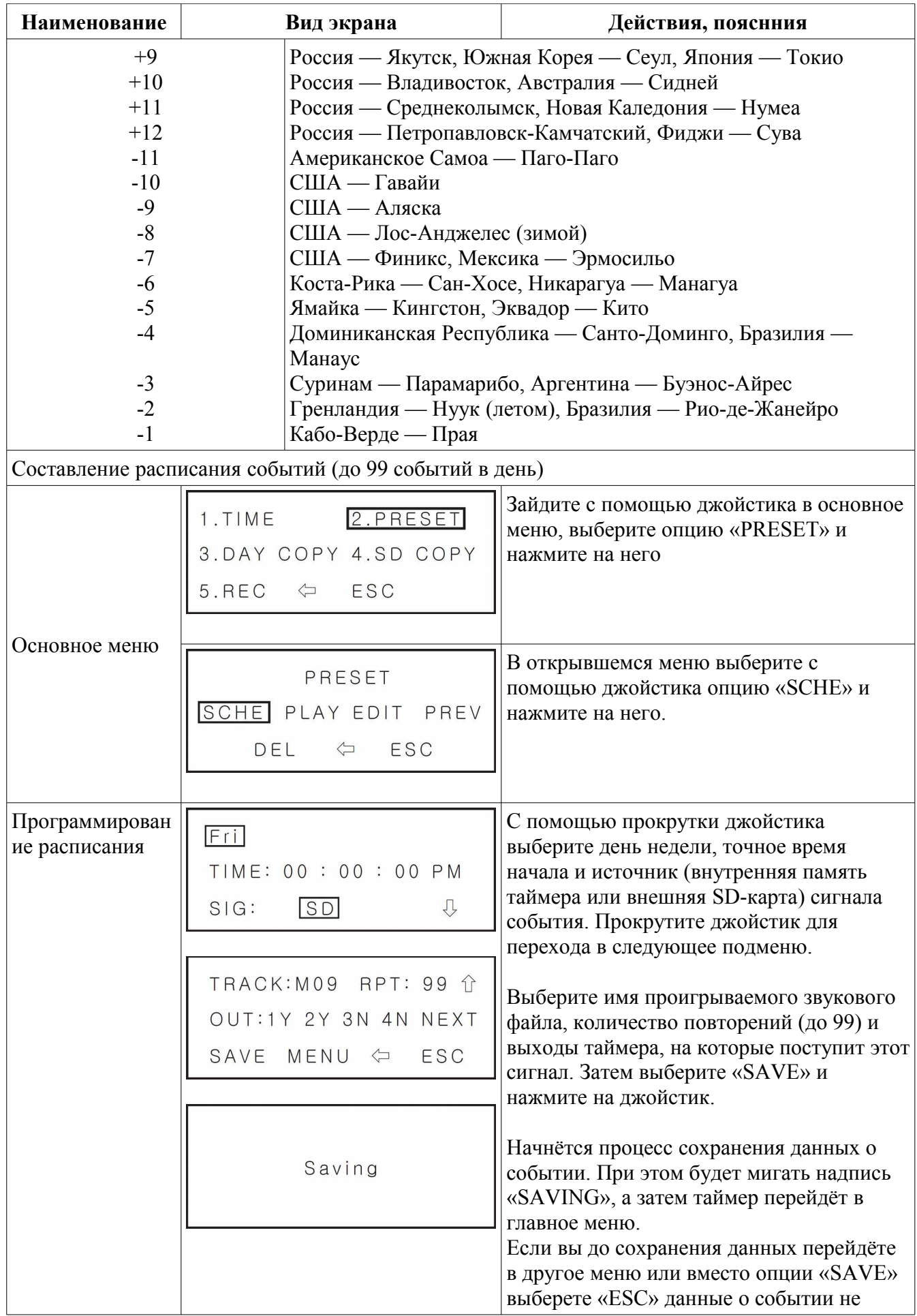

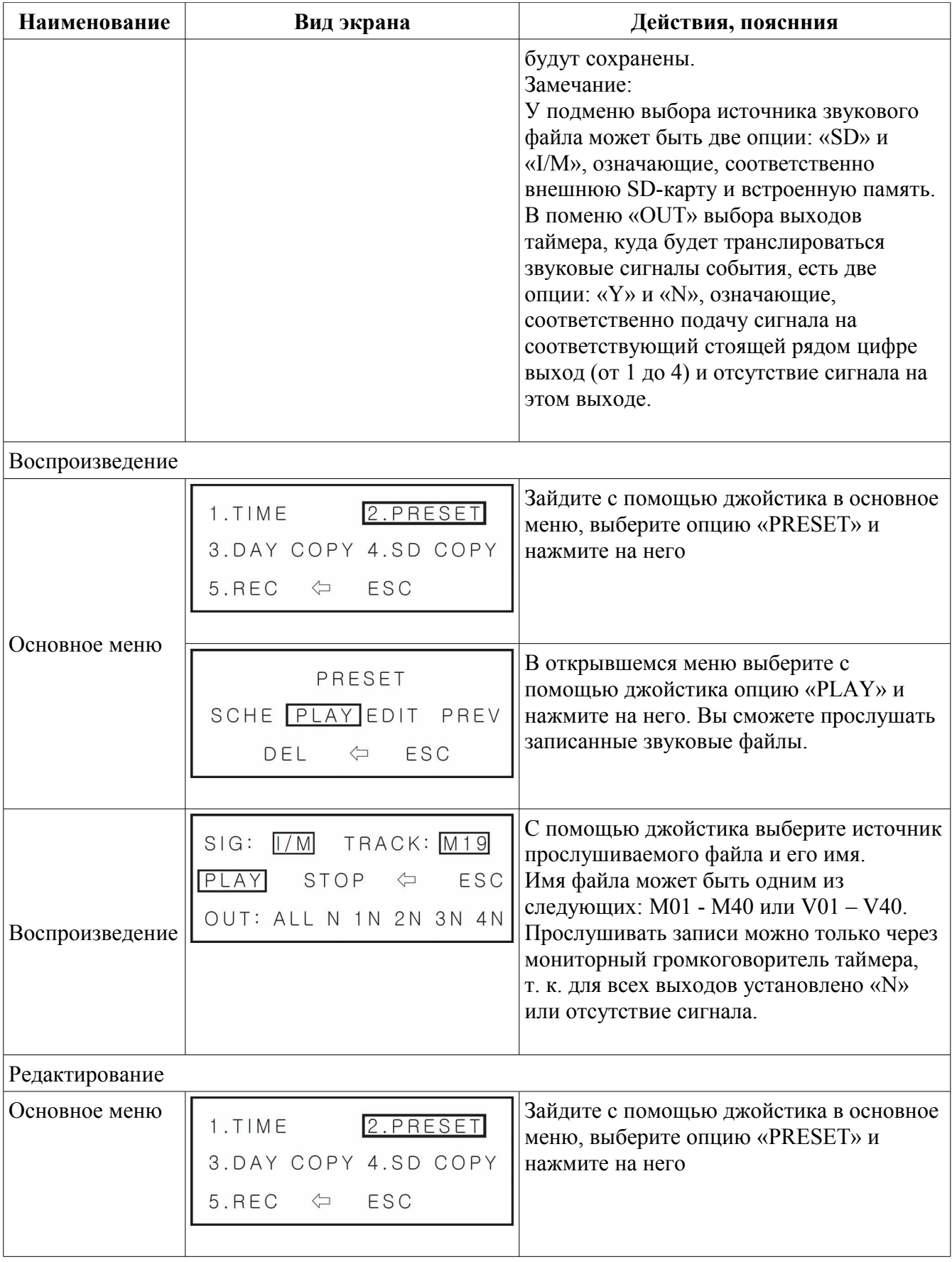

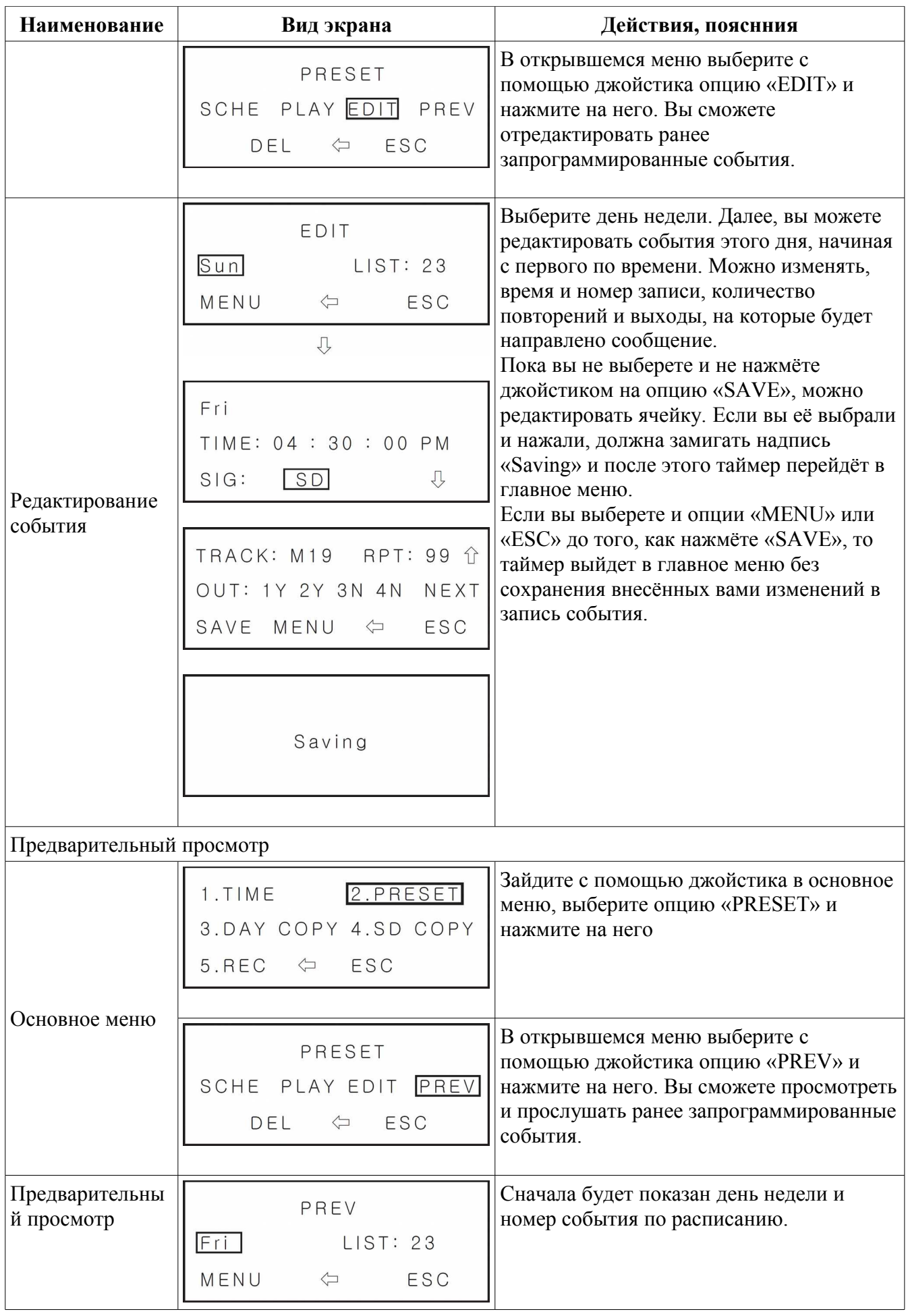

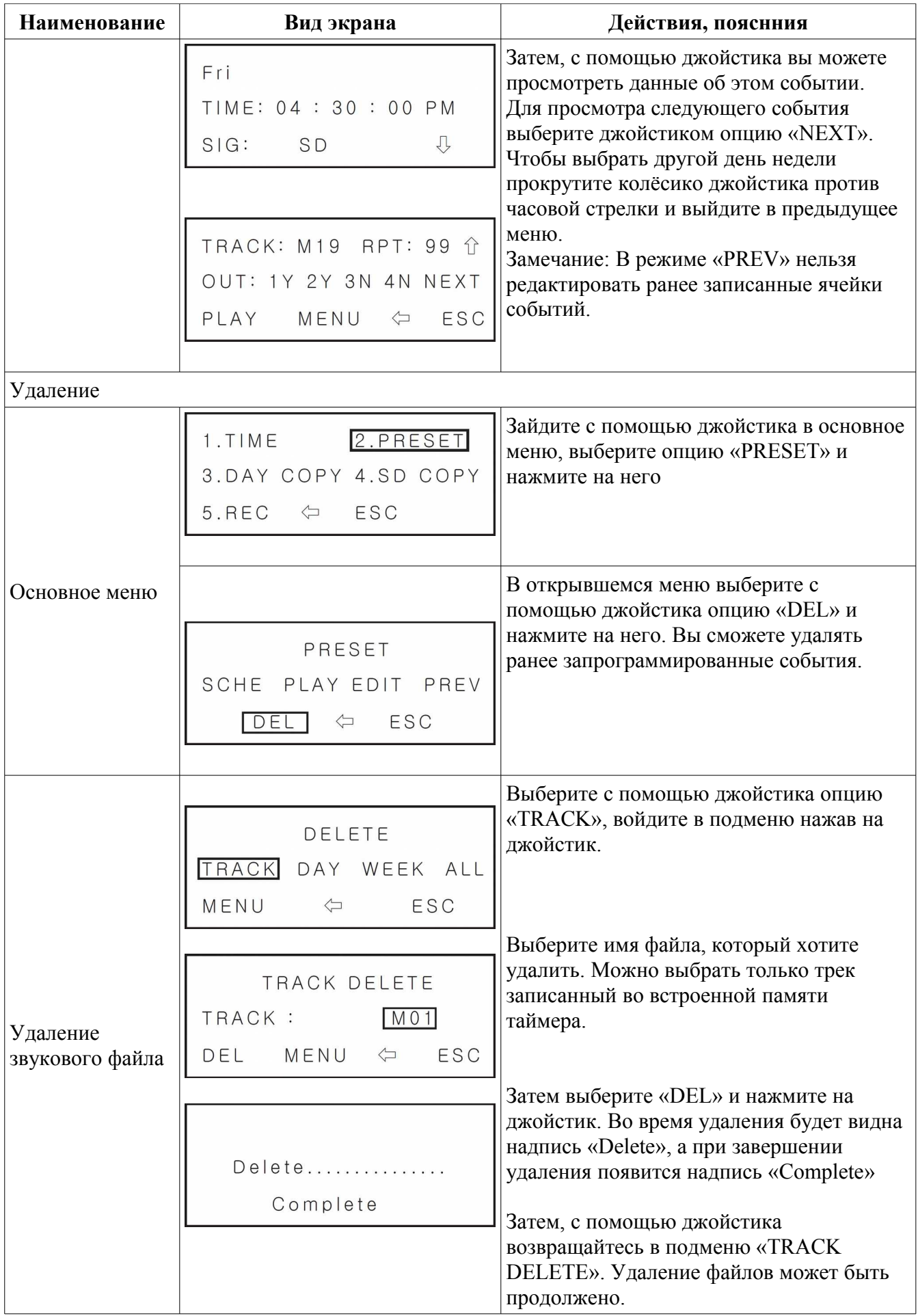

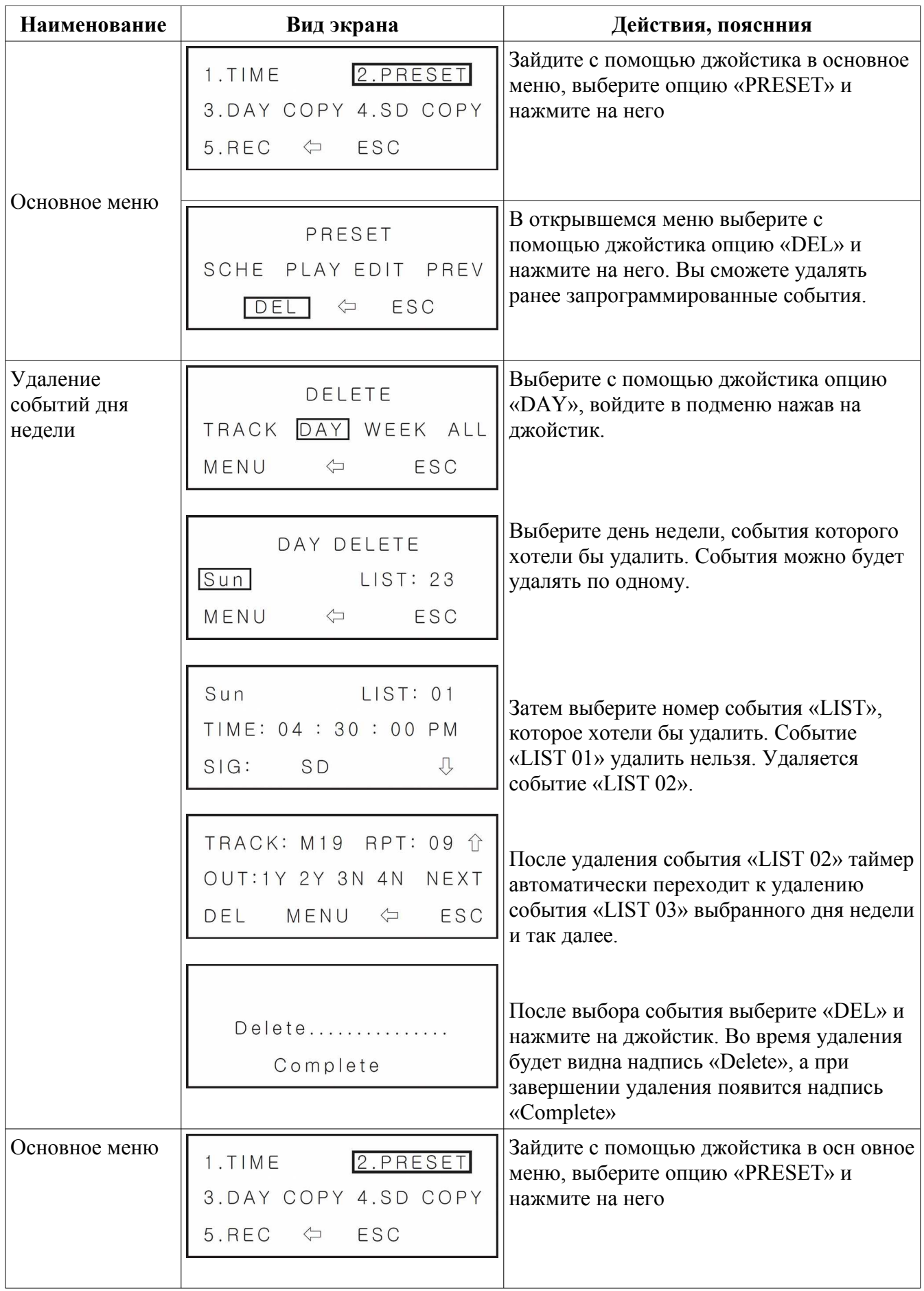

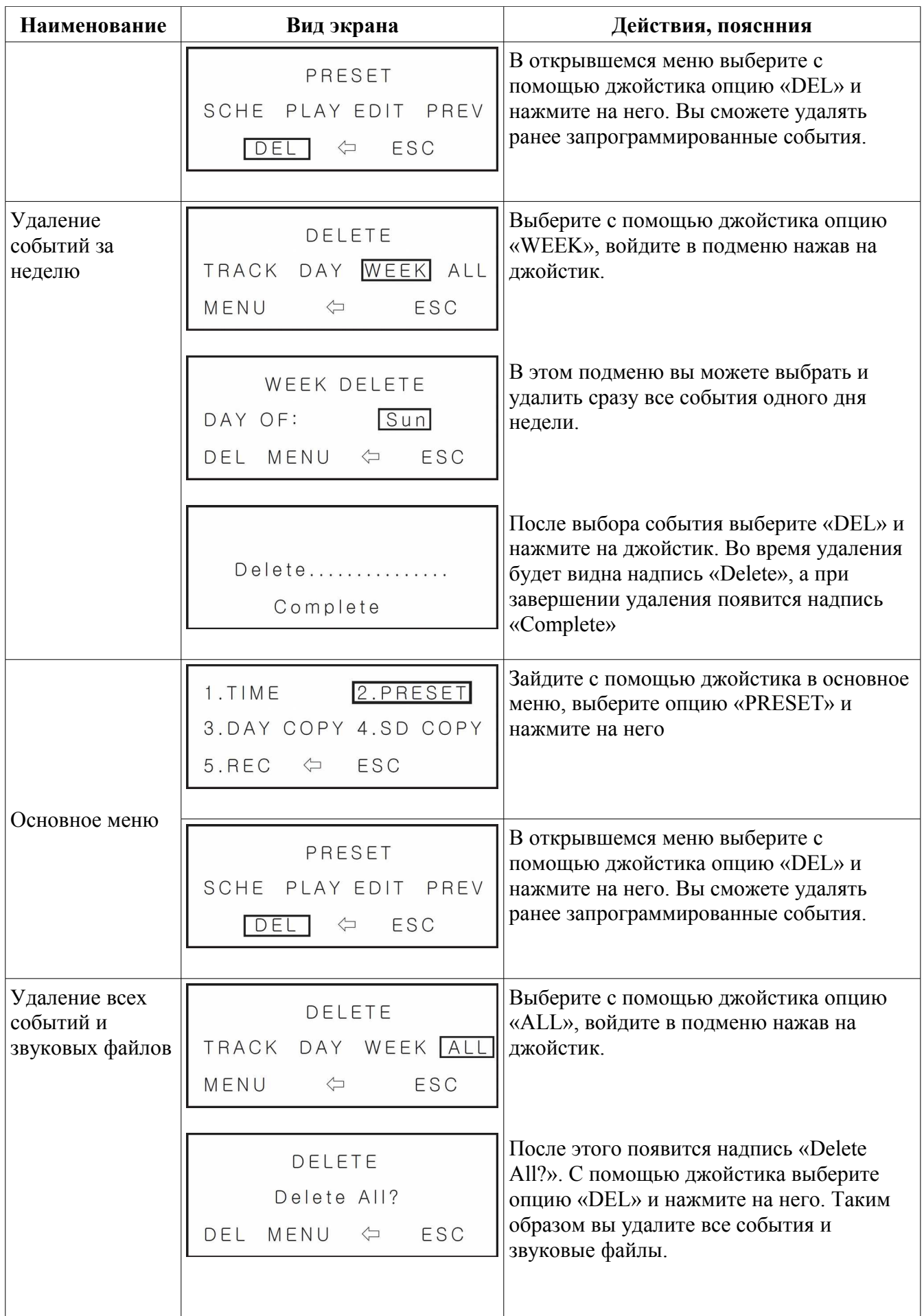

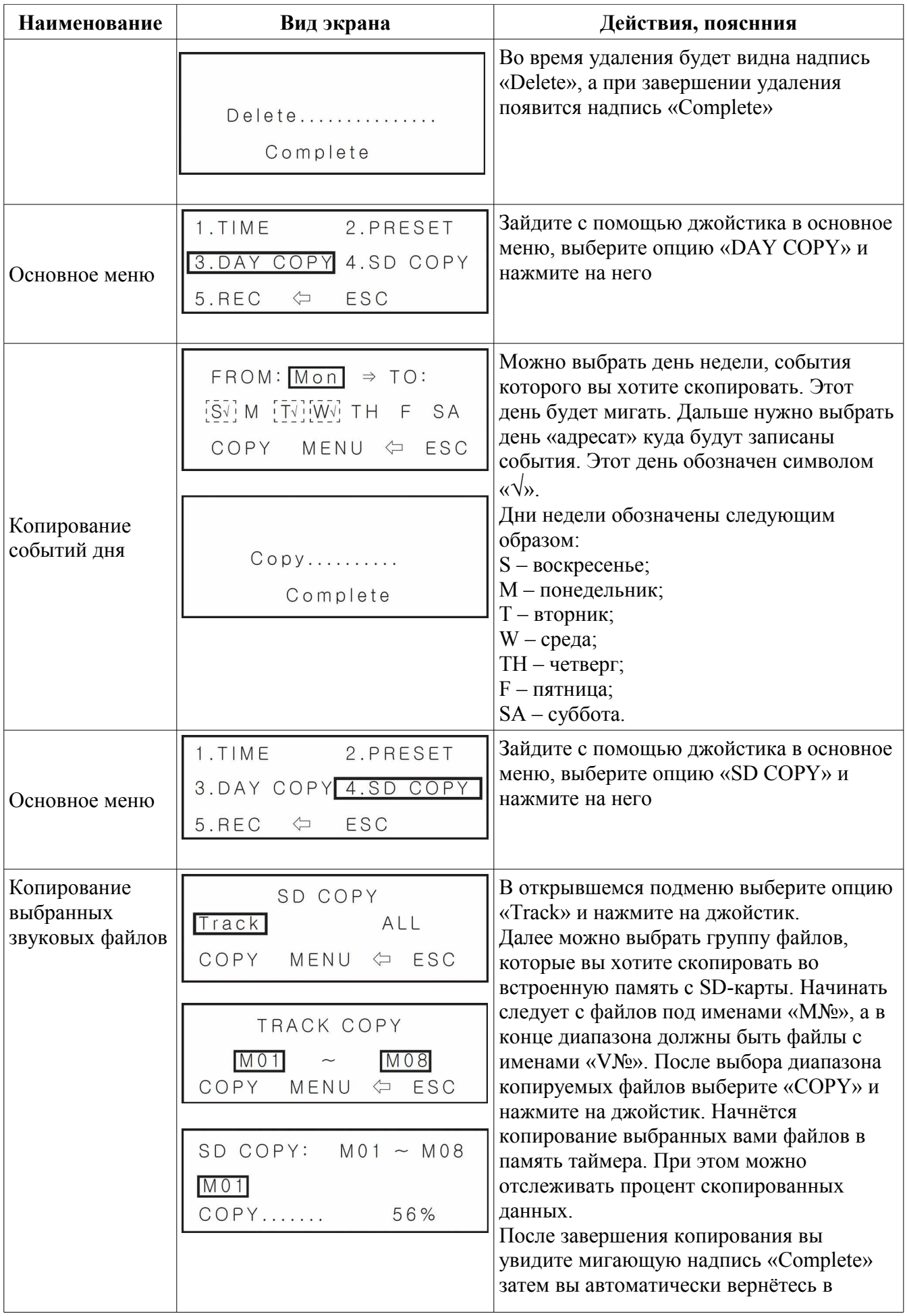

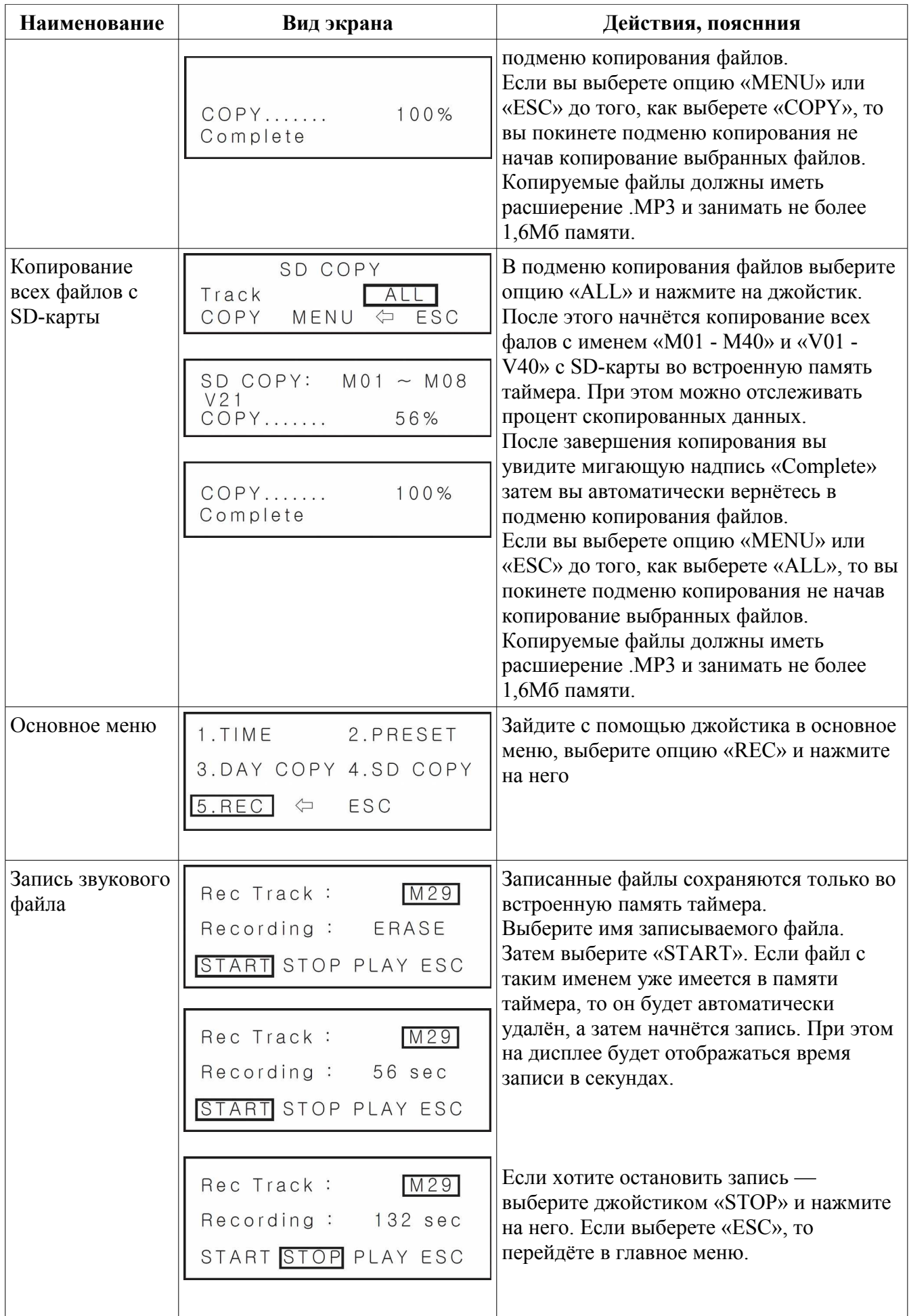

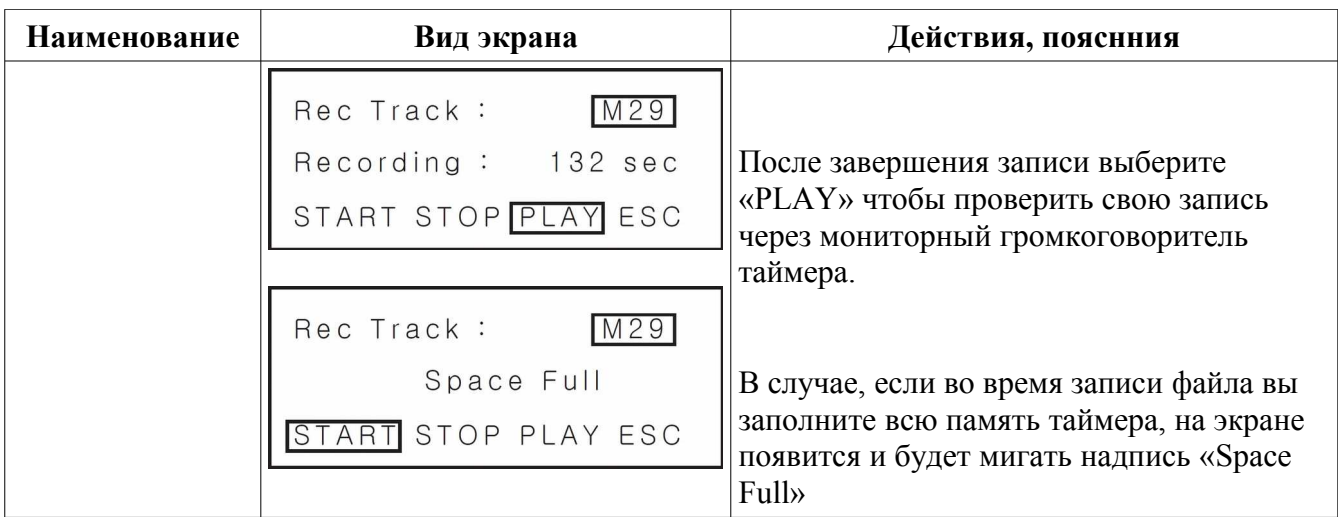

## **СРЕДСТВА УПРАВЛЕНИЯ НА ЗАДНЕЙ ПАНЕЛИ\_\_\_\_\_\_\_\_\_\_\_\_\_\_\_\_\_\_\_\_\_\_\_**

#### **1. Разъем для сети переменного тока**

Подключите кабель после того, как клавиша питания отключена (OFF).

Необходимое напряжение переменного тока 220-230В/50-60Гц. Перед подключением кабеля проверьте параметры электросети. Внутри встроен самовосстанавливающийся предохранитель.

#### **2. Резервное питание**

Используется в случае аварийного отключения сетевого питания. Вход для батарей постоянного тока с напряжением +24В(±2В). Перед подключением источника проверьте его полярность.

#### **3. Разъёмы RS-485 IN/OUT**

Эти разъёмы предназначены для управления таймером с помощью внешнего контроллера по интерфейсу RS-485. Для этого обратитесь за протоколом связи к производителю.

#### **4. Разъём подключения источника сигналов DCF-77**

К этому разъёму можно подключить антенну приёма общеевропейских сигналов точного времени DCF-77. Антенна не входит в комплект поставки и может быть преобретена отдельно. Фирма JDM не производит такие антенны.

#### **5. Разъём подключения источника сигналов GPS**

К этому разъёму можно подключить антенну приёма общеевропейских сигналов точного времени DCF-77. Антенна не входит в комплект поставки. Вами может быть преобретена такая антенна производства фирмы JDM. Такую антенну следует размещать вблизи окон для уверенного приёма спутниковых сигналов. Максимальная допустимая длина соединительного кабеля между антенной и таймером — 20м.

#### **6. Управляющие выходы**

Эти разъёмы предназаначены для подключения к оборудованию, управляемому по сигналу замыкания нормально-разомкнутого контакта. Контакты замыкаются за 2 секунды до и наступления события по расписанию и размыкаются через 2 секунды после завершения события. Кроме того, с их помощью можно управлять включением и выключением звуковых выходов.

#### **7. Звуковые выходы**

Эти разъёмы предназначены для подачи звуковых сигналов при воспроизведении файлов во время наступления запрограммированых событий или трансляции звуковых сигналов внешних источников программ.

#### **8. Звуковые входы**

Эти разъёмы предназначены для подключения внешних источников звуковых сигналов.

#### **9. Разъём для обновления встроенного в таймер ПО**

Этот разъём предназначены для установки нового программного обеспечения. Разъём может использовать только специалист фирмы JDM.

### **БЛОК-СХЕМА\_\_\_\_\_\_\_\_\_\_\_\_\_\_\_\_\_\_\_\_\_\_\_\_\_\_\_\_\_\_\_\_\_\_\_\_\_\_\_\_\_\_\_\_\_\_\_\_\_\_\_\_\_\_\_\_\_**

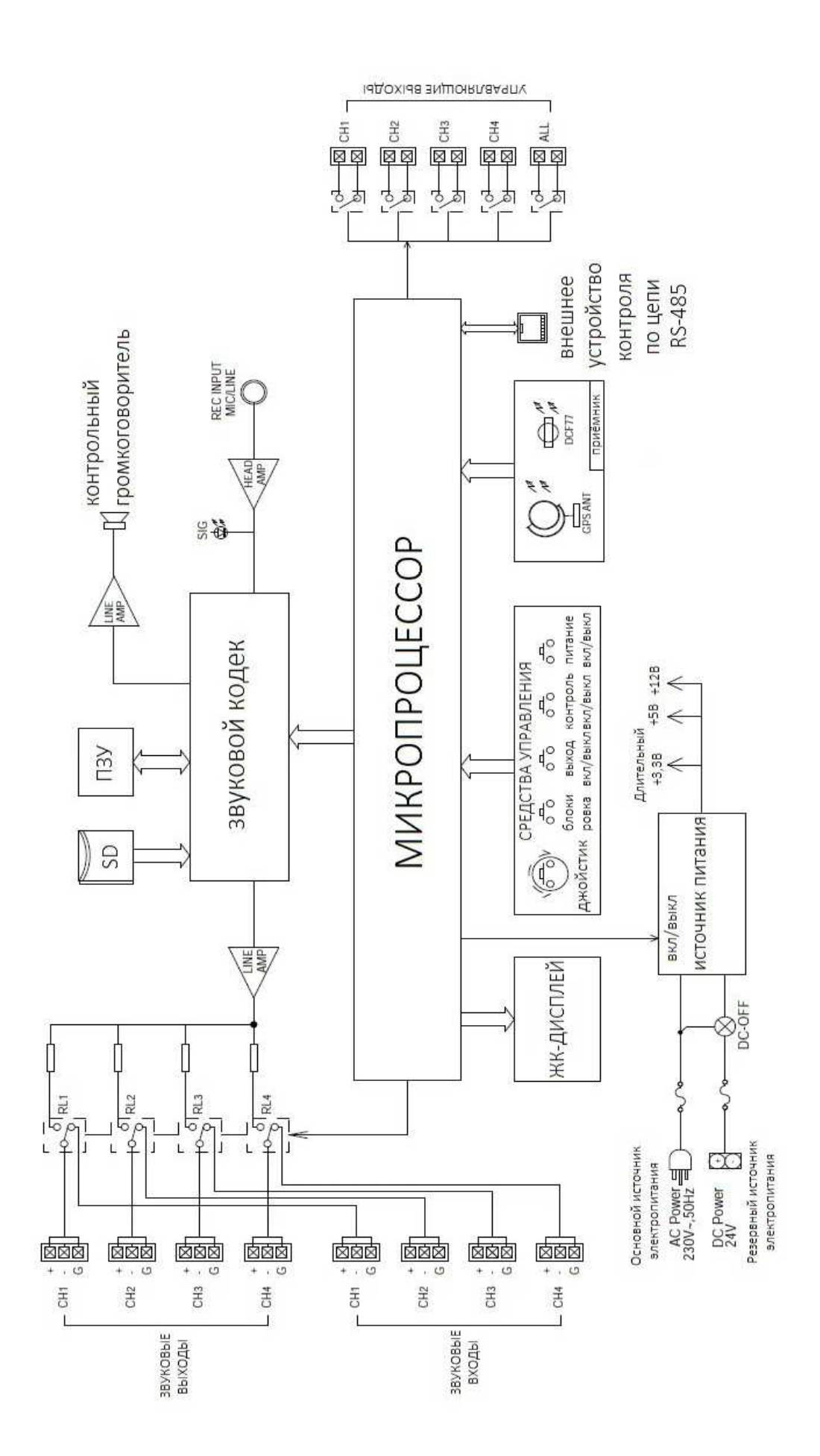

## **ТЕХНИЧЕСКИЕ ХАРАКТЕРИСТИКИ\_ \_\_\_\_\_\_\_\_\_\_\_\_\_\_\_\_\_\_\_\_\_\_\_\_\_\_\_\_\_\_\_\_\_**

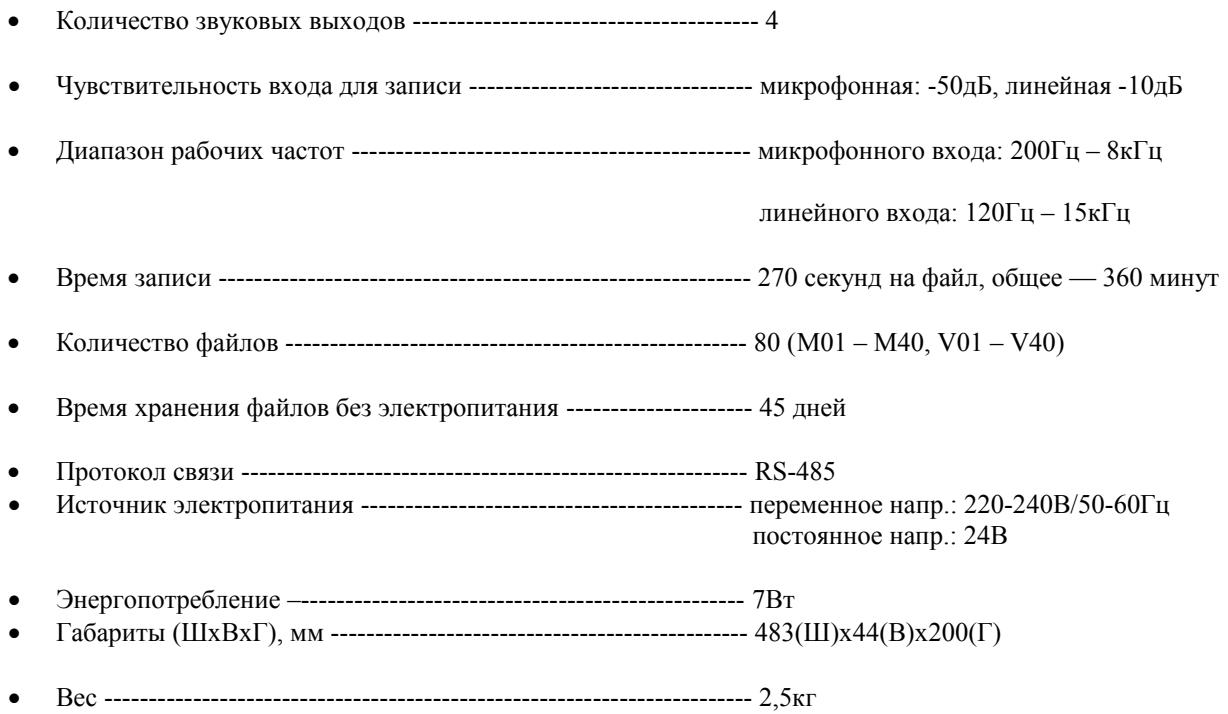

Заметка: в целях улучшения, характеристики и внешний вид блока могут быть изменены без уведомления.

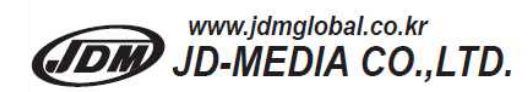

445-935 KOREA<br>23, Eunhaengnamu-ro 170beon-gil, Yanggam-myeon, Hwaseong-si, Gyeonggi-do

Tel: +82-31-366-6400<br>Fax: +82-31-366-6404

C/N: 4M10-DPA25010-02